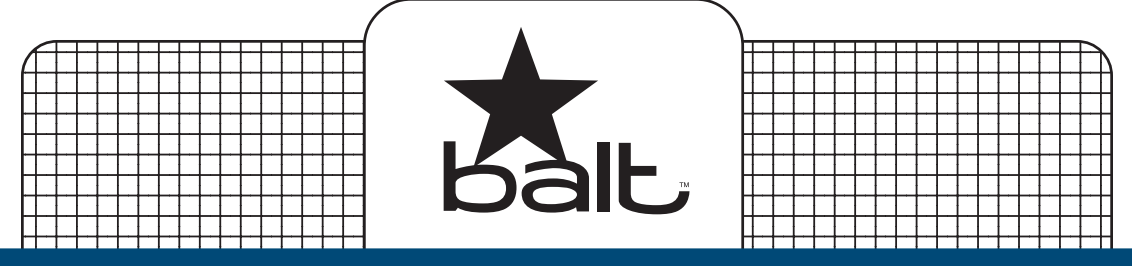

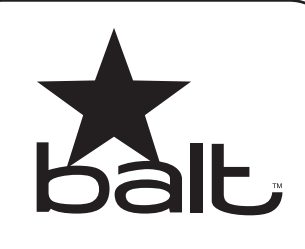

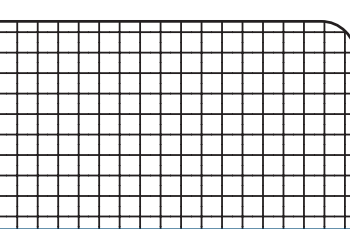

## **Example 189829 LapMatic** 12345678901234567890123456789012345678901234567890123456789012345678901234567890123456789012345678901234567890<br>12345678901234567890123456789012345678901234567890123456789012345678901234567890123456789012345678901234567890

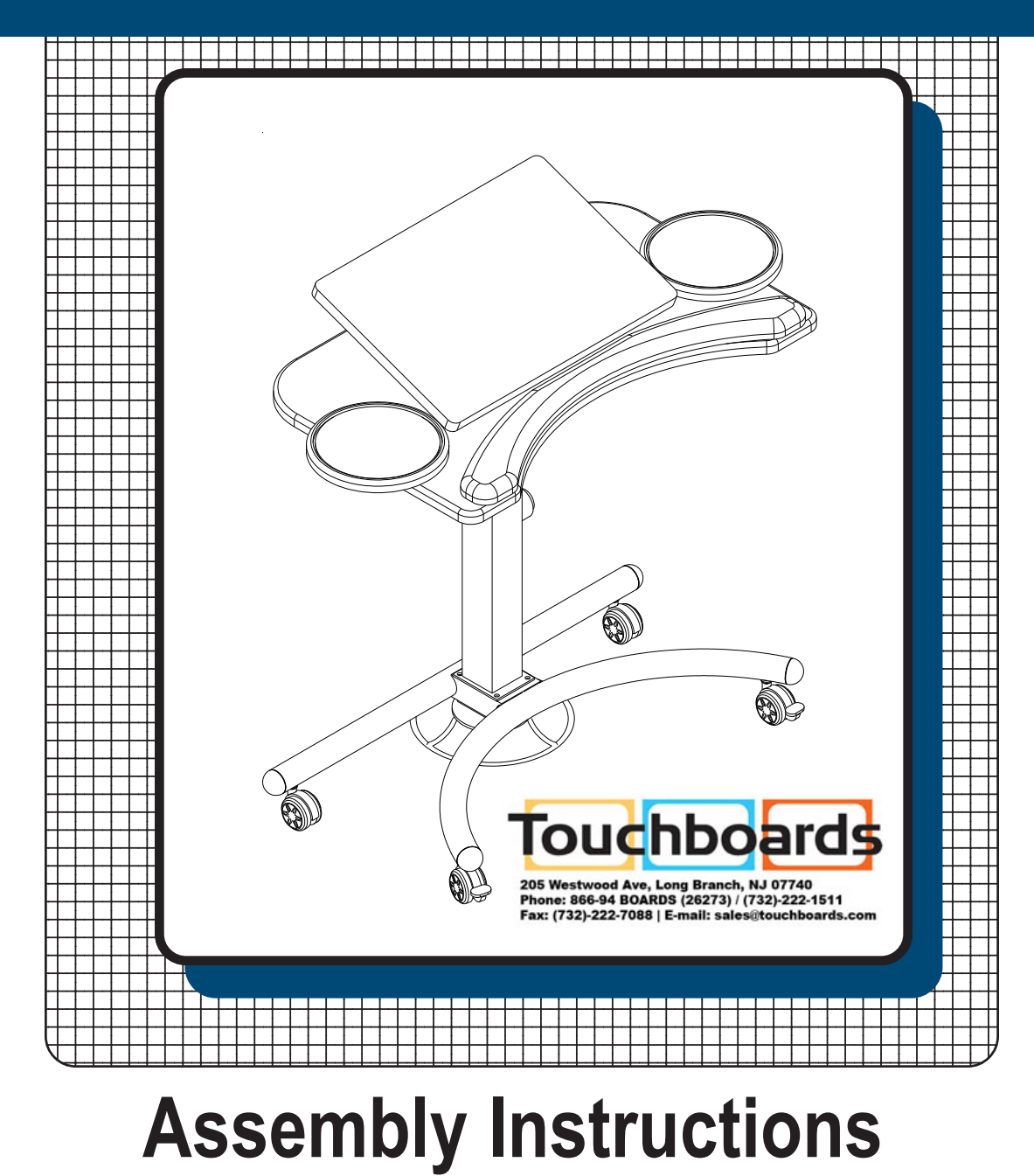

**LAPMATIC** Laptop/Keyboard Desk

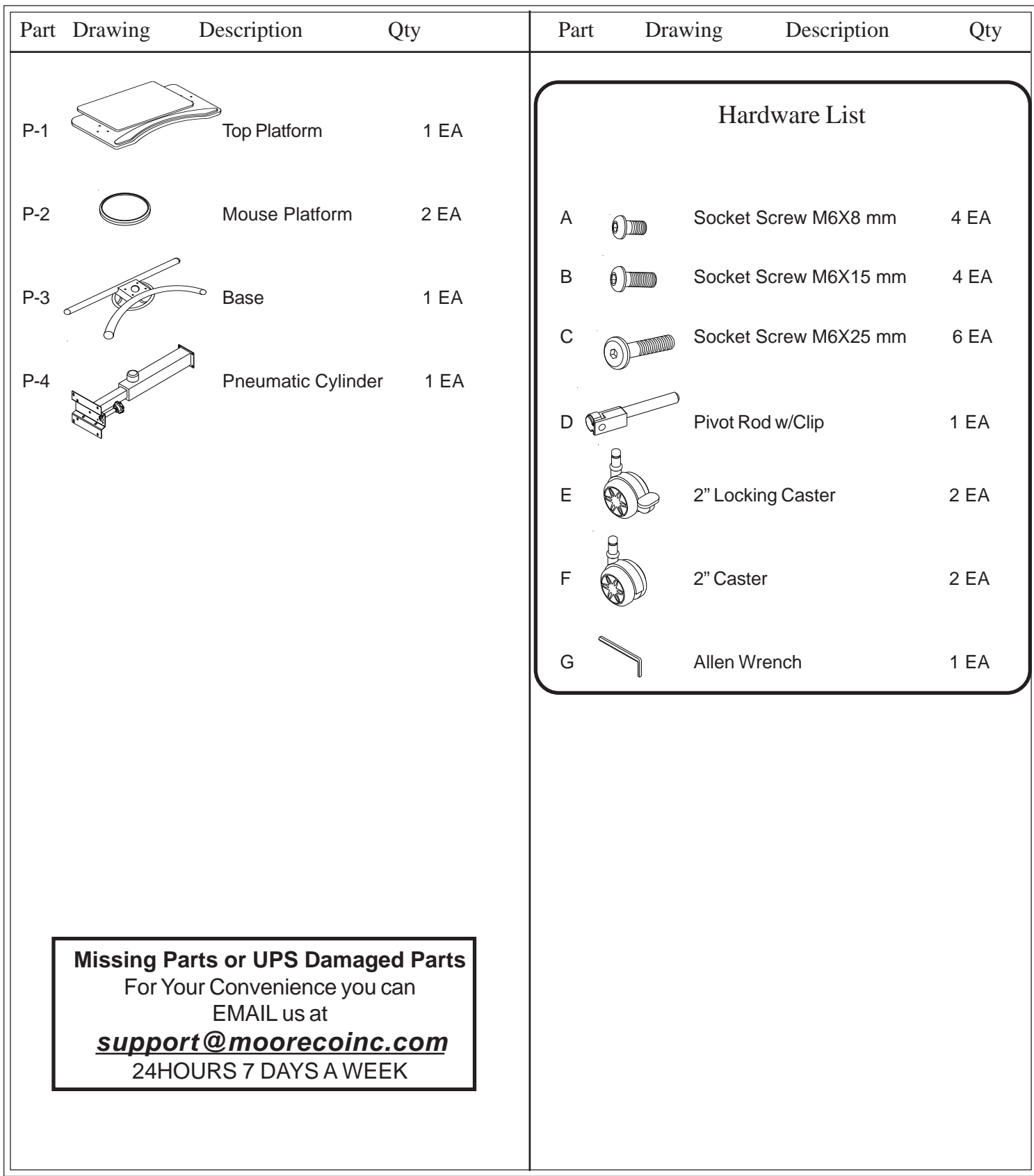

Do not use unless all screws are tight. At least every six months, check all screws to be sure they are tight. If parts are missing, broken, damaged, or worn, stop use of the product until repairs are made by your dealer using factory authorized parts.

## #89829 LapMatic Assembly Diagram

**READ THROUGH INSTRUCTIONS FROM BEGINNING TO END BEFORE STARTING TO ASSEMBLE UNIT.**

1.) Identify and Separate all the Parts and Hardware.

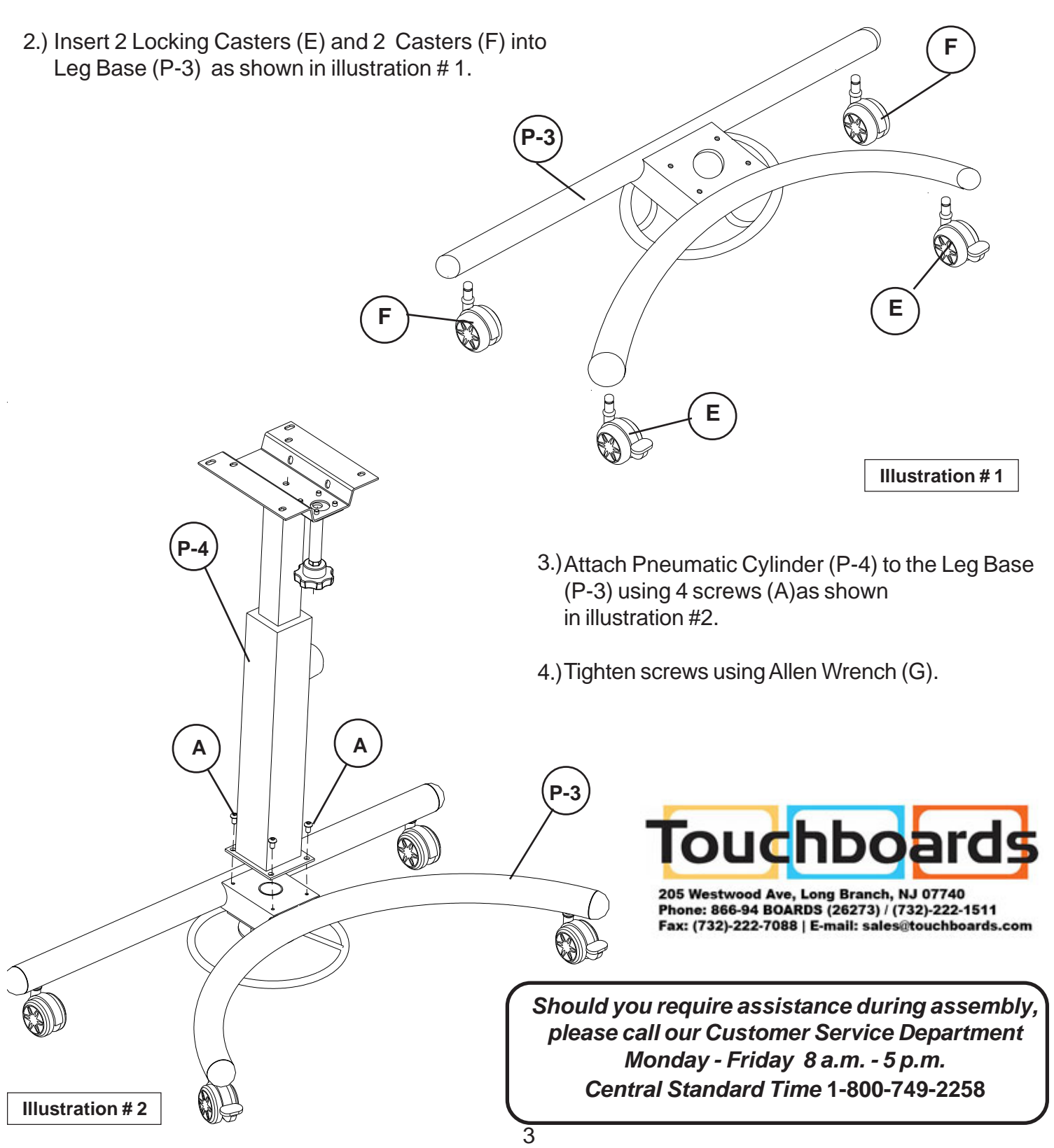

5.) Attach Top Platform (P-1) to Pneumatic Cylinder (P-4) using 4 Screws (B) as shown in illustration # 3.

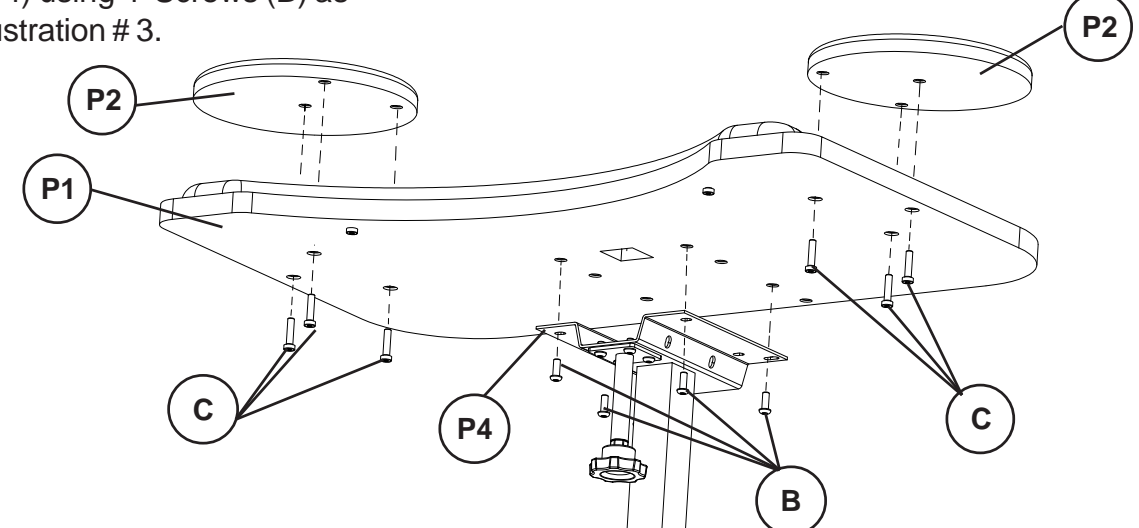

- 6.) Attach 2 Mouse Platforms (P-2) to Top Platform (P-1) using 6 Screws (C).
- 7.) Tighten all Screws using Allen Wrench (G).
- 8.) Snap Pivot Rod (D) onto Pivot Bracket as shown **Illustration # 4** in Illustration #4. **D P1 Pivot Bracket** 9.) Insert Pivot Rod (D) through Top Ò Platform (P-1) and attach to threaded Knob by turning 4 - 6 complete turns as shown in illustration # 4. 4

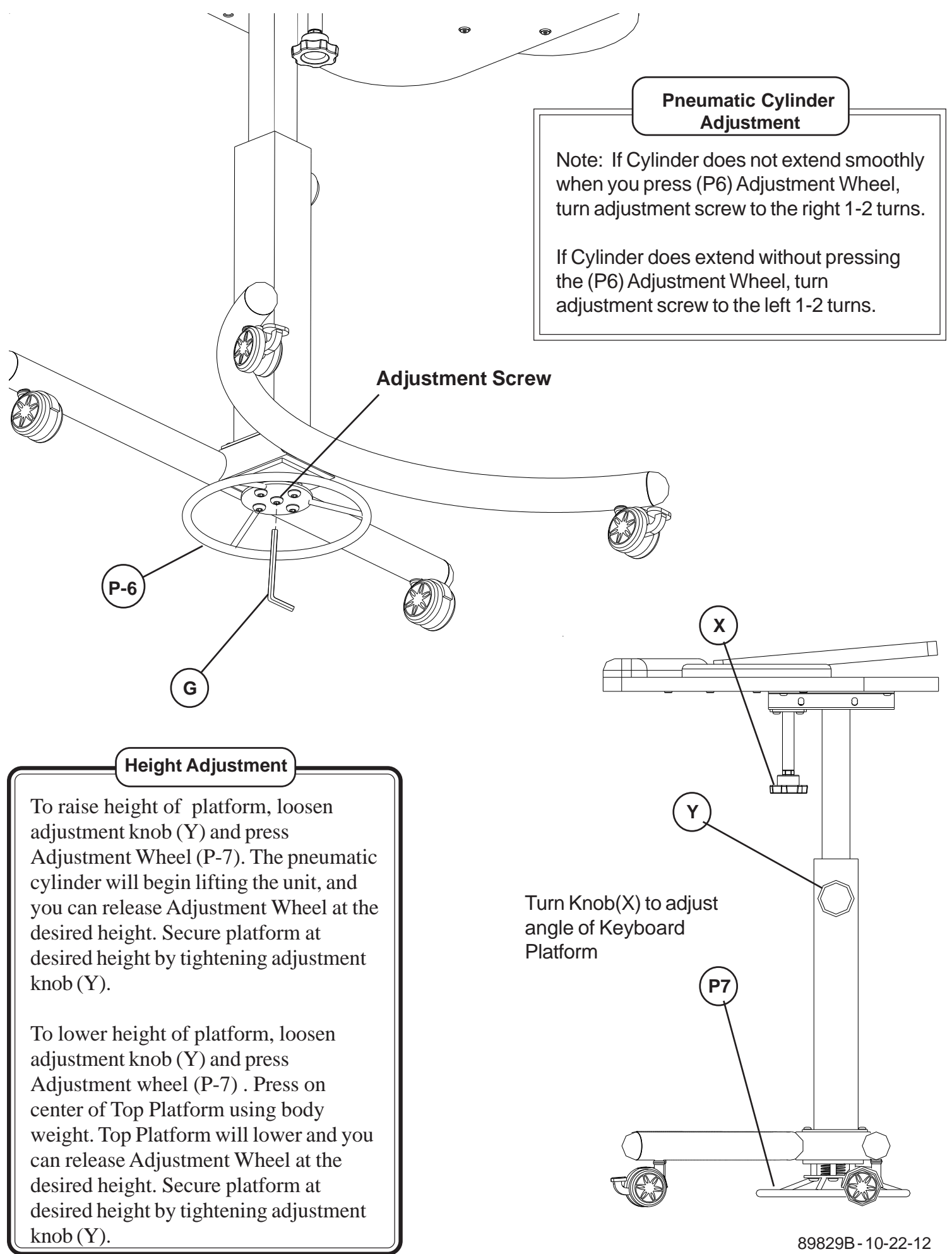

## #89829 LapMatic Laptop/Keyboard Desk

For more information **1-800-749-2258**

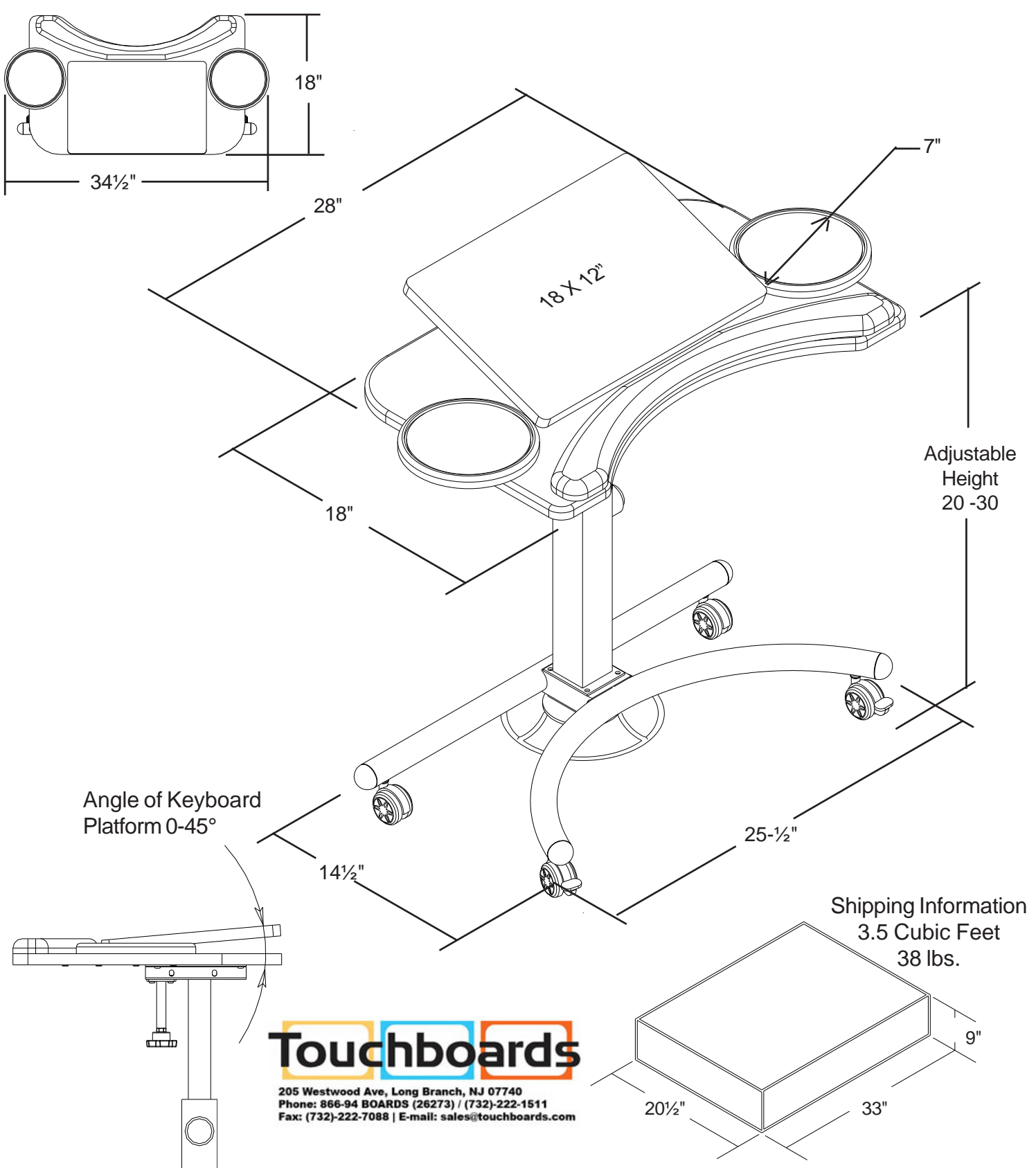